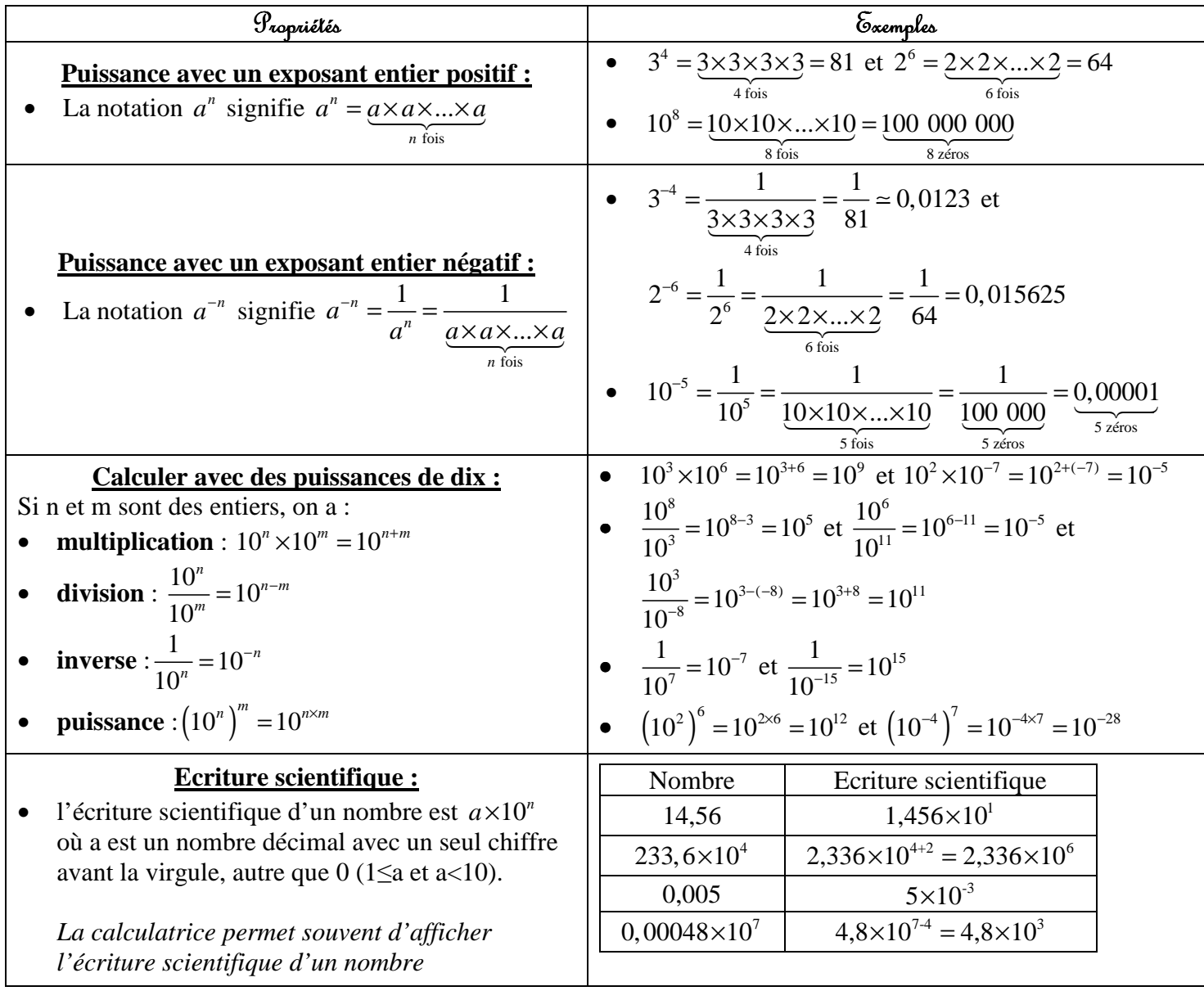

## **Bilan 2 : Calculer avec des puissances**

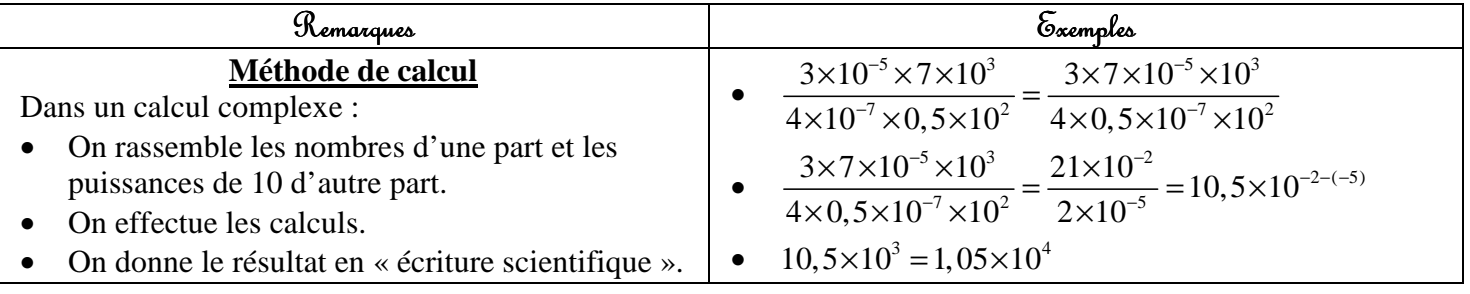

Attention : Des erreurs courantes :  $7^2 \neq 2 \times 7 = 14$  et  $(3x)^2 \neq 3x^2$  $7^2 = 7 \times 7 = 49$  et  $(3x)^2 = 3^2 x^2 = 9x^2$ 

*Remarque : Les formules avec les puissances de 10 se généralisent (a et b sont des nombres non nuls)* 

$$
a^{n} \times a^{m} = a^{n+m} \qquad \frac{a^{n}}{a^{m}} = a^{n-m} \qquad \frac{1}{a^{n}} = a^{-n} \qquad (a^{n})^{m} = a^{n \times m} \qquad (ab)^{n} = a^{n}b^{n} \qquad \left(\frac{a}{b}\right)^{n} = \frac{a^{n}}{b^{n}}
$$
  

$$
5^{4} \times 5^{3} = 5^{4+3} \qquad \frac{6^{3}}{6^{4}} = 6^{3-4} \qquad \frac{1}{7^{2}} = 7^{-2} \qquad (3^{2})^{-5} = 3^{2 \times (-5)} \qquad (8x)^{3} = 8^{3}x^{3} \qquad \left(\frac{8}{3}\right)^{2} = \frac{8^{2}}{3^{2}}
$$